# OECD iLibrary の使い方

OECD iLibrary では、世界最大のシンクタンクである OECD が出版する報告書などを、オンラインで閲覧でき ます。OECD 加盟各国と主要な非加盟諸国から集められた、統計なども利用可能です。統計は、ほとんどが各 国政府や国際機関から集められた公式のもので、国際標準に沿って収集されており、国際比較ができるように なっています。また主要な報告書に掲載されている図表は、Statlink という機能で、エクセルファイルでダウン ロードできます。

\*OECD とは: Organisation for Economic Co-operation and Development の略称で、日本語で経済協力開発機構といいます。 OECD は、国際経済全般について協議することを目的とした国際機関です。欧州諸国、米国、日本などを含む 34 カ国の先進諸国によって構成 されており、これら 34 か国の他、欧州委員会(EC)も OECD 諸活動に参加しています。

OECD iLibrary には冊子もおさめられています。 OECD の資料は、日本では、明石書店から刊行されているものもあります。

0.はじめに、冊子体の資料 「地図でみる世界の地域格差:都市と地域発展の国際比較」 について、東京大 学 OPAC で探してみましょう。

①東京大学 OPAC で、2018 年版が見つかりました。

OECD iLibrary でも資料を探すため、英語書名を確認します。→ OECD regions and cities at a glance

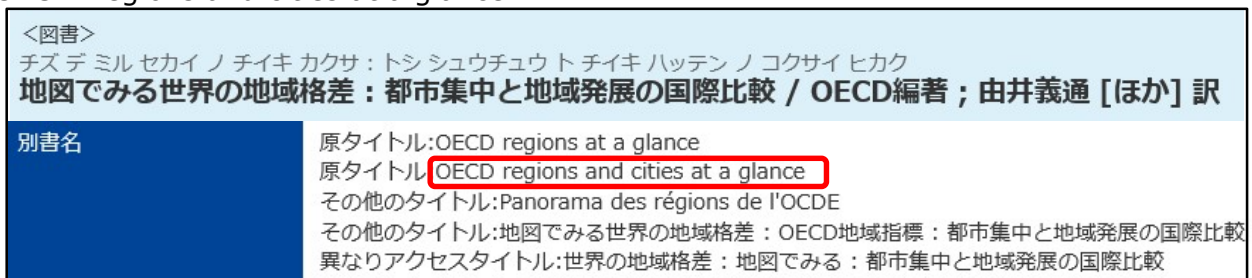

② 続いて、OECD iLibrary を立ち上げます。

GACoS 検索窓でキーワード、OECD でキーワード検索をします。その中から OECD iLibrary をクリック。 または附属図書館データベースを OECD でキーワード検索、OECD iLibrary をクリック。

1.OECDiLiberay を使ってみましょう。検索画面で、 "OECD regions and cities at a glance"で検索。

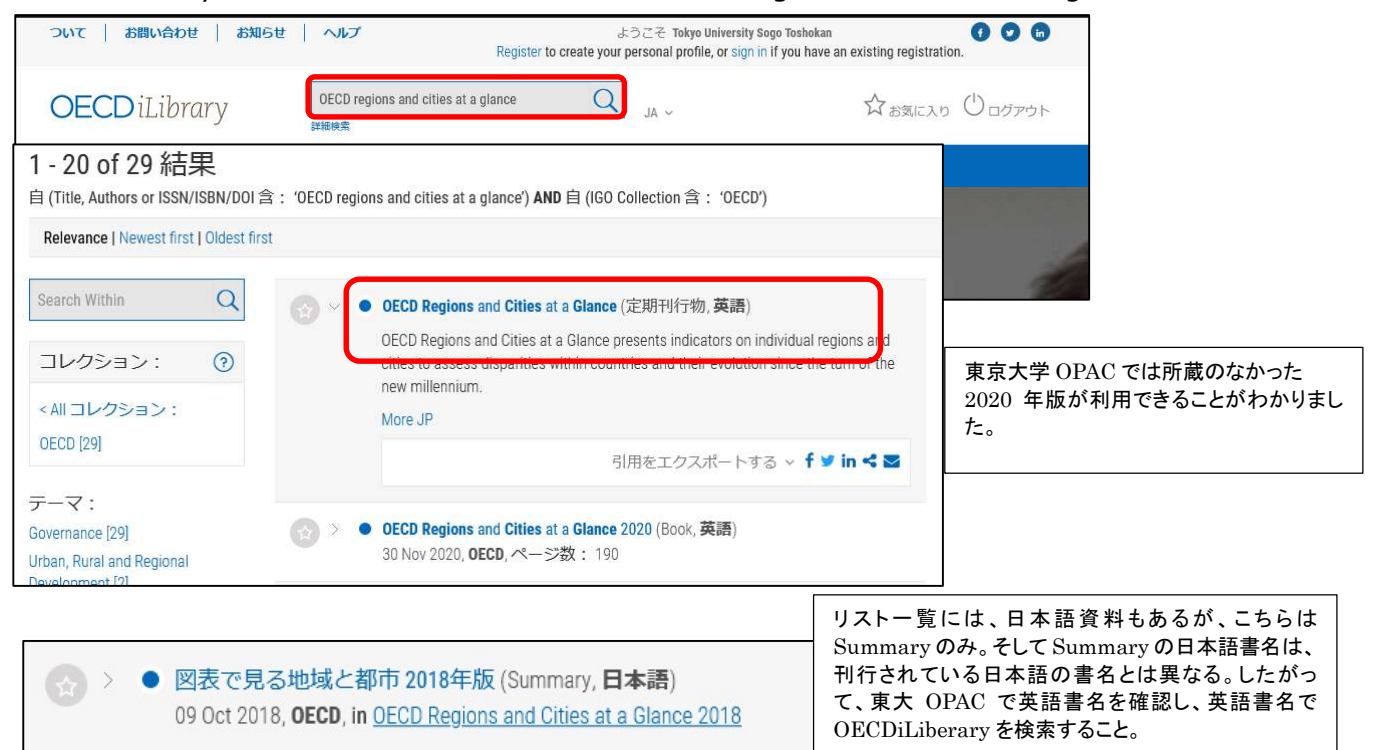

2.地域に関する統計資料をタブから探してみましょう。

①統計タブをクリック

②表示されているデータベースの中から必要なデータベースを選ぶ。

データベースが表示されていない場合にはスクロールを動かして探す。

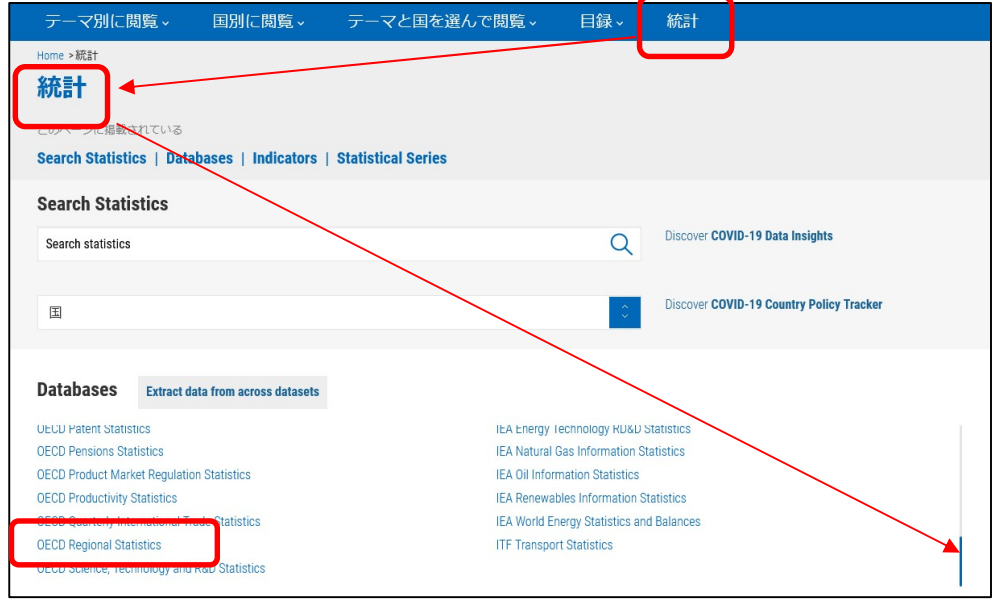

3.地域に関する統計資料をテーマから探してみましょう。

テーマ別に閲覧をクリック→テーマを選択→下にテーマが表示されるので選択。 今回は、"Urban, Rural and Regional Development"の統計にあるデータベースをクリック、OECD Regional Statistics を選択します。

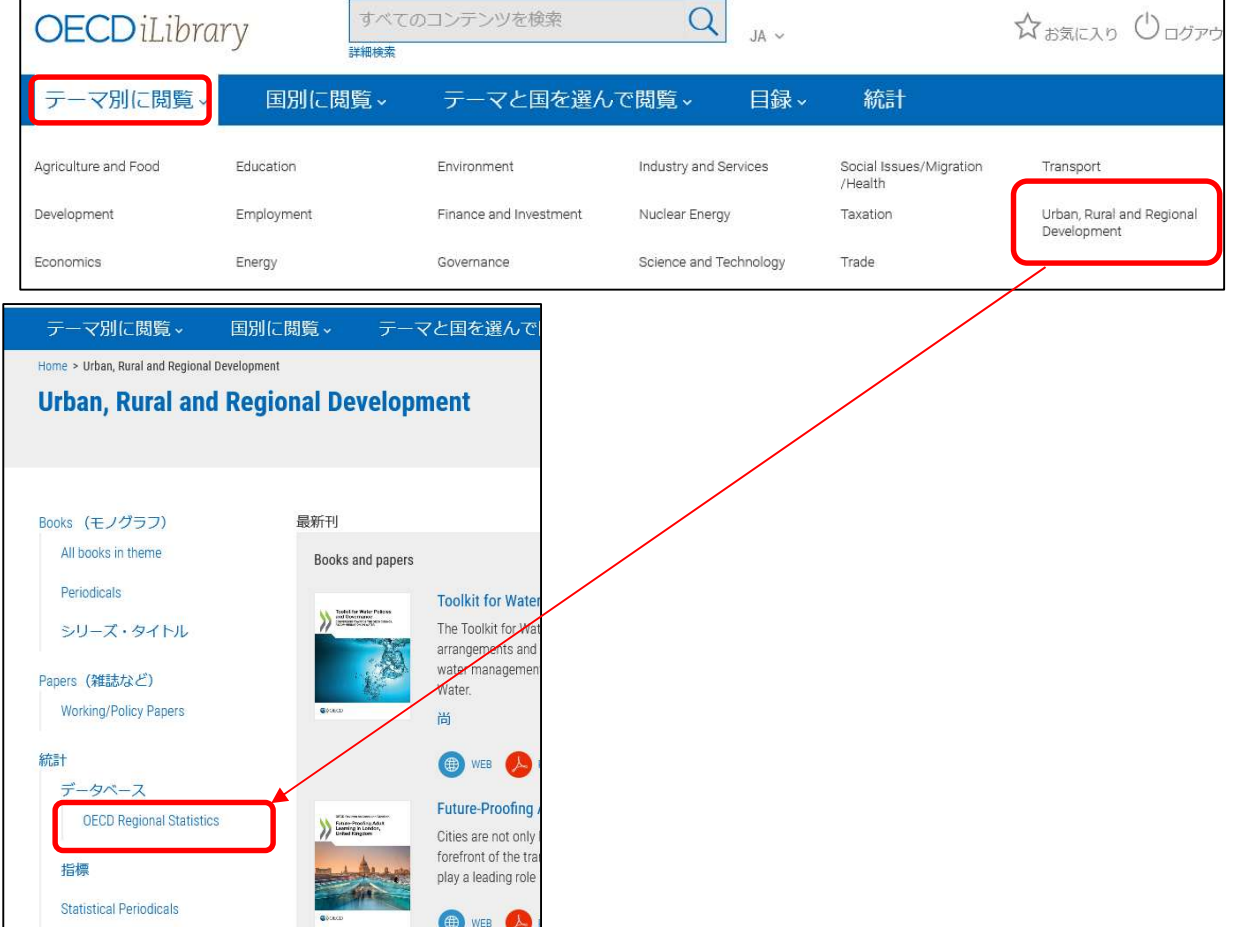

4.下記の本の、p.76-77 に掲載されている図 3.9 の元となるデータをダウンロードして加工できることを 確認しましょう。

編著 OECD, 監訳中澤高志, 鍬塚賢太郎, 久保倫子, 久木元美琴, 飯嶋曜子, 訳由井義通. 地図でみる 世界の地域格差 : OECD 地域指標 : 都市集中と地域発展の国際比較 2018 年版. 東京, 明石書店, 2019, ISBN9784750349008

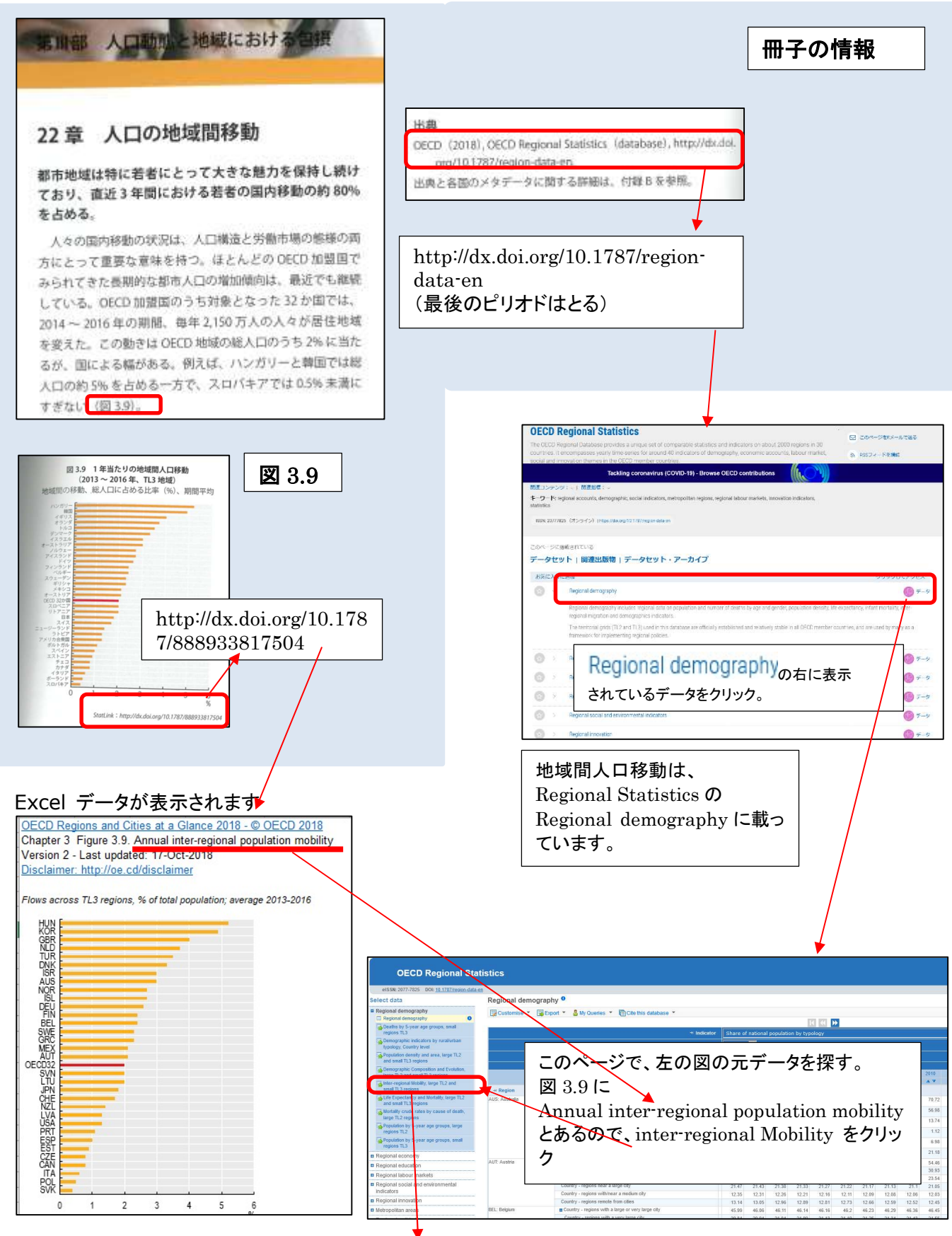

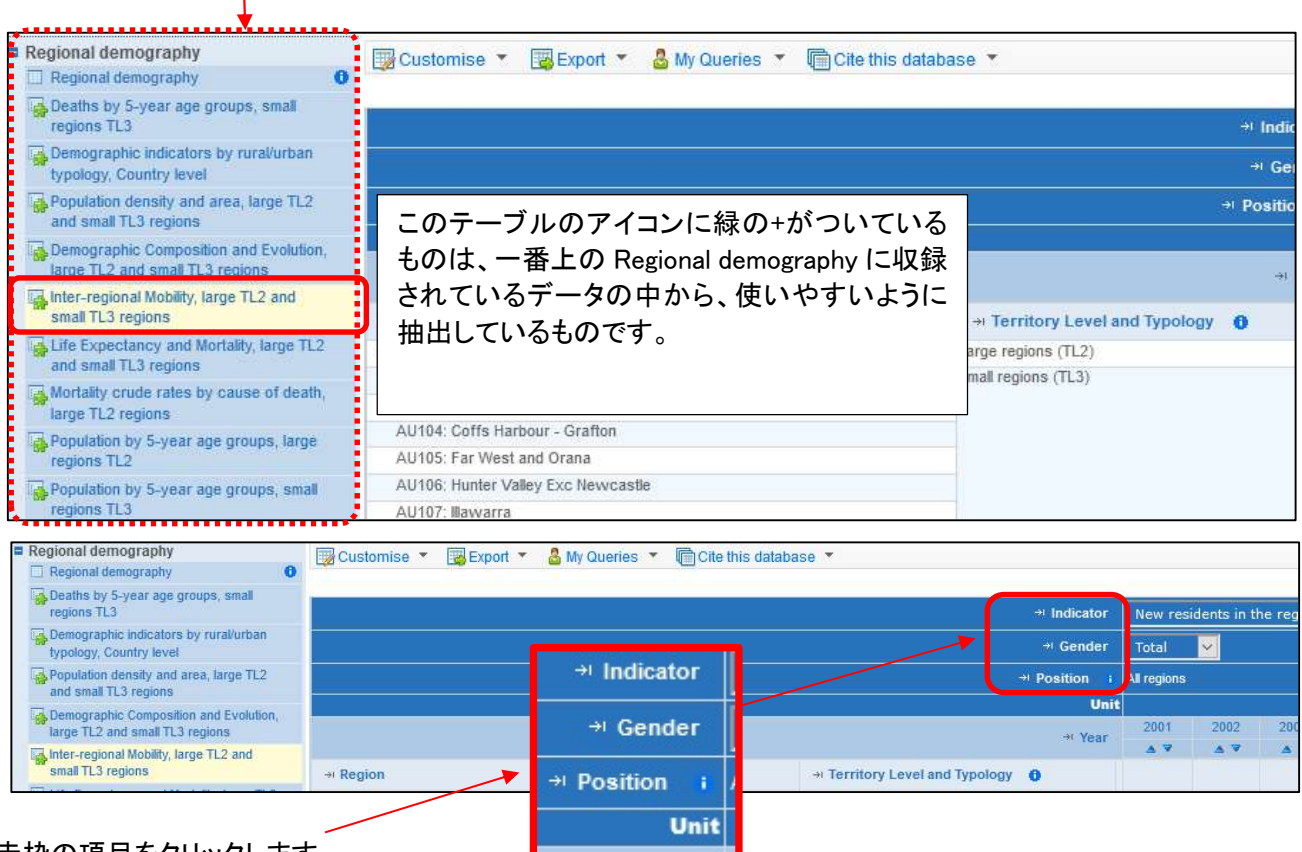

赤枠の項目をクリックします。

下の Customise 画面が開きます。

I

リストの中から必要なものを選ぶために Customise 画面で Indicator、Year を、それぞれクリックして、指定 をおこないます。

①右上の Unselect all をクリックしてすべてのチェックボックスを外します。

②③下記の赤枠がついている New residents in the region coming from another region of the same country と Population All age のチェックボックスだけをオンにします。

④右上の Year をクリックします。

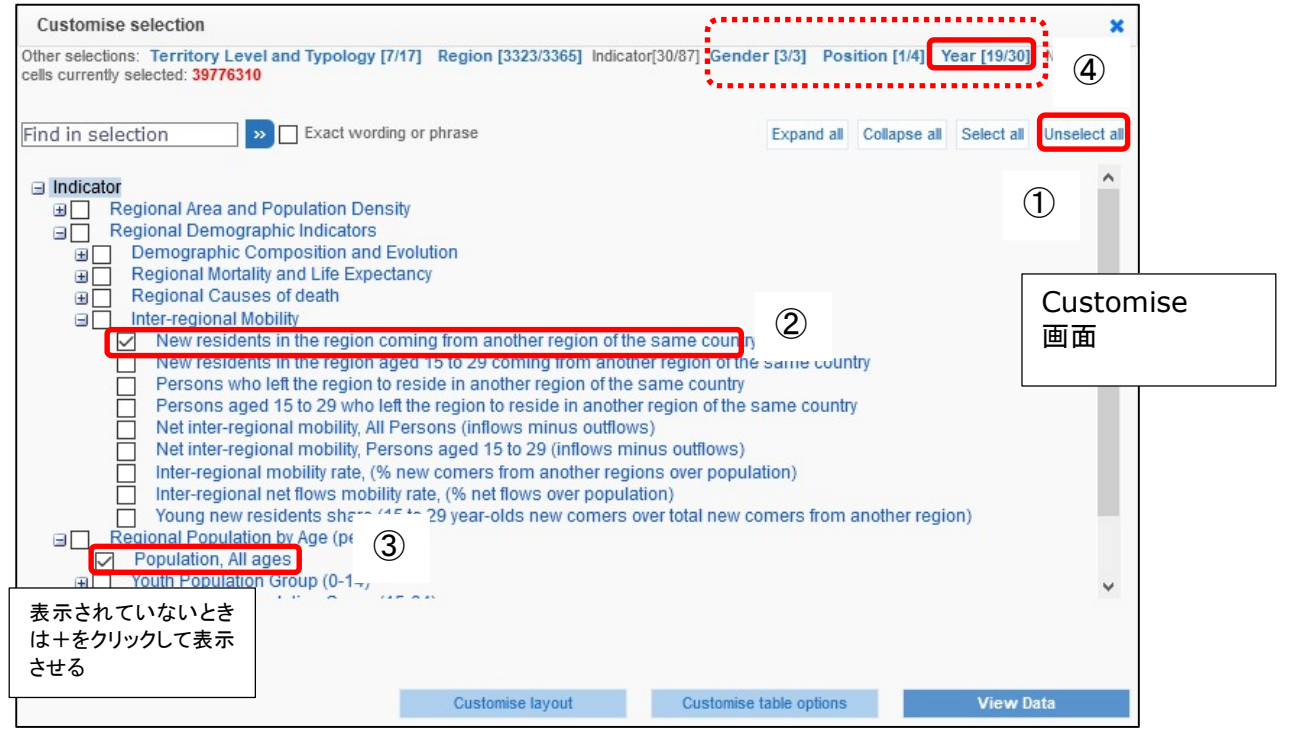

Year 設定画面で①右上の Unselect all をクリックしてすべてのチェックボックスを外します。

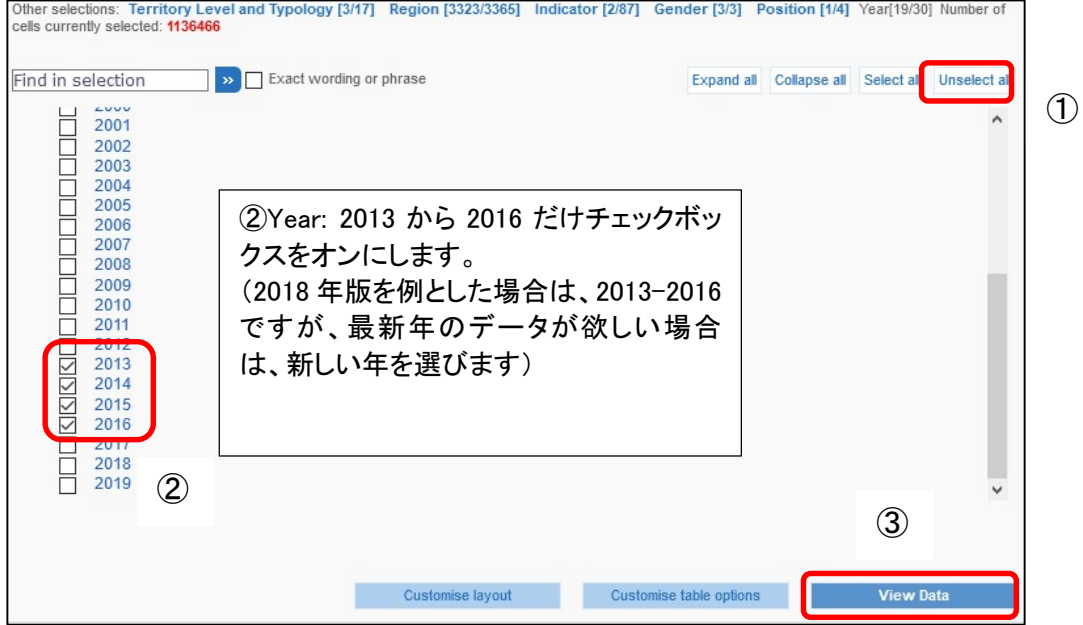

③View Data をクリックします。

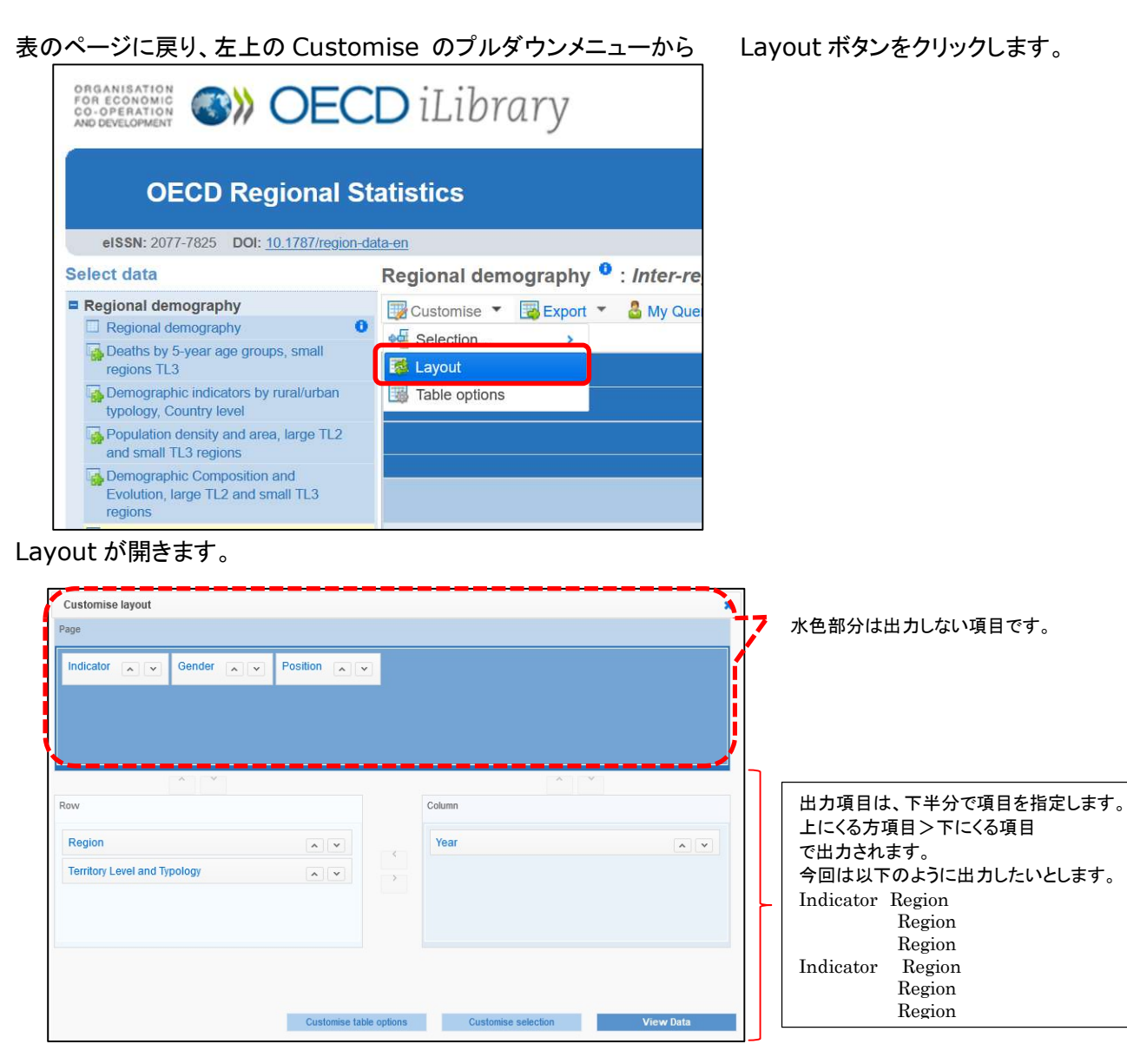

Layout ボックス内の項目をドラッグアンドドロップで移動します。

①Indicator は、Region の上に配置します。

#### ②Territory Level and Typology は不要なので上の水色エリアに移動します

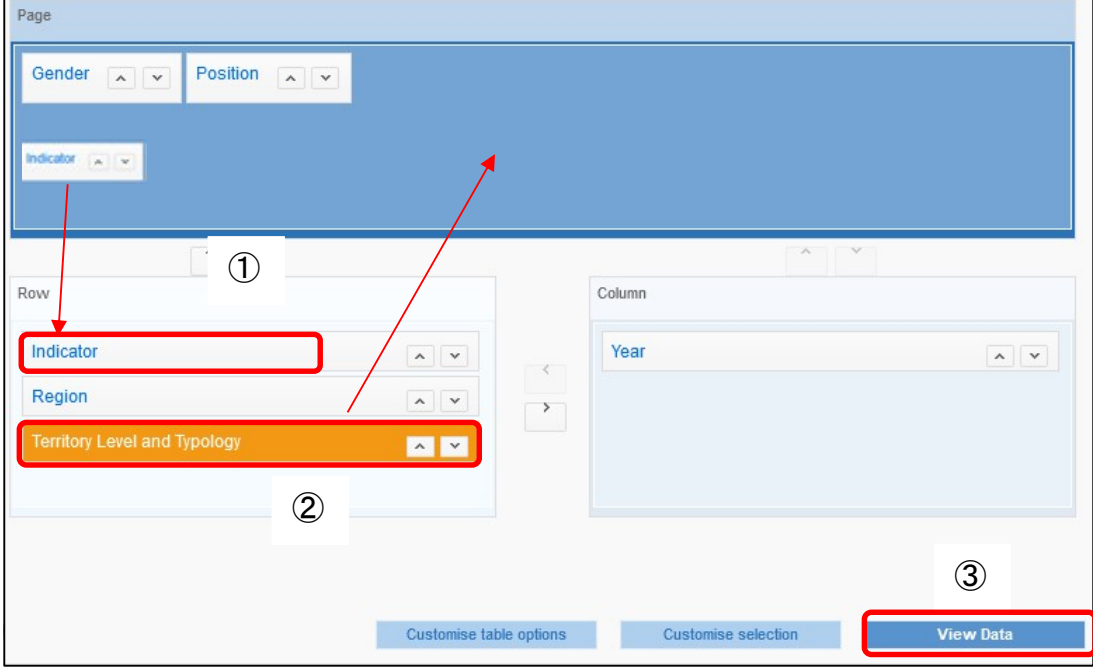

#### Country 4 のプルダウンメニューから Small regions (TL3)を選択します。

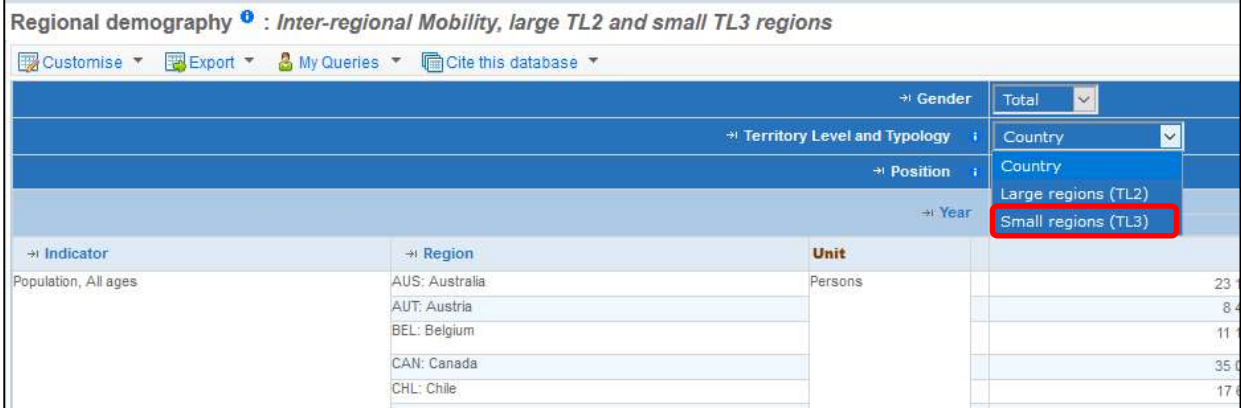

### Excel に出力します。

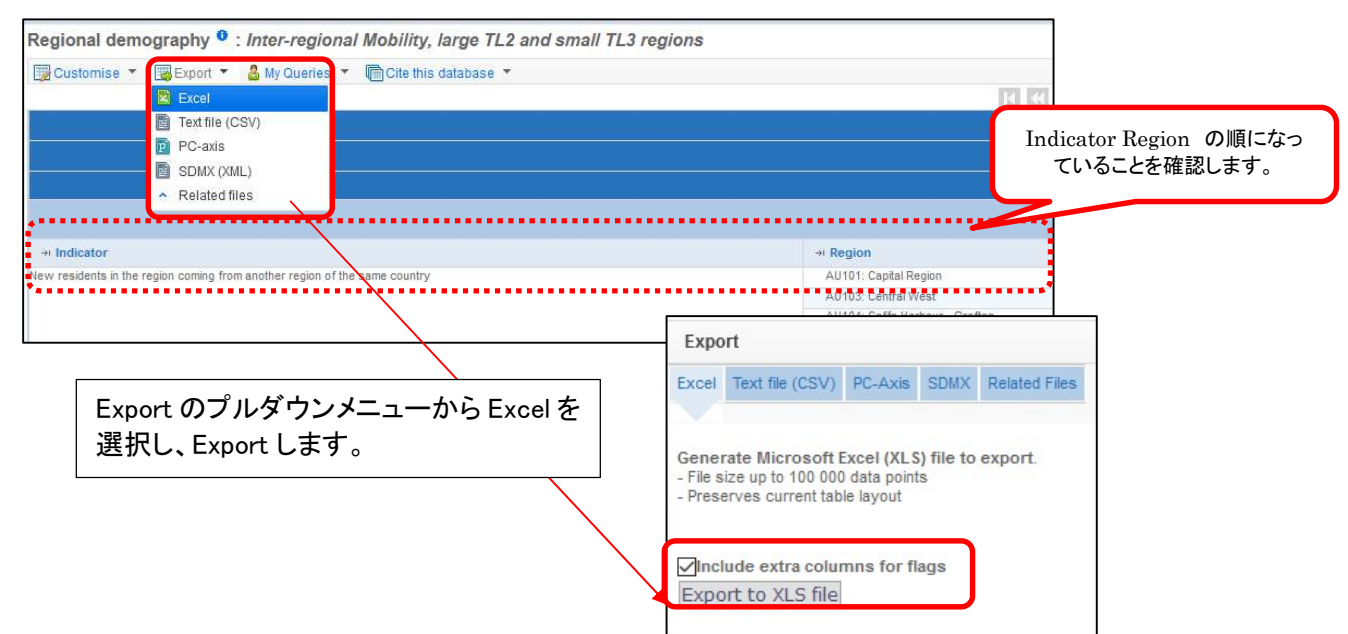

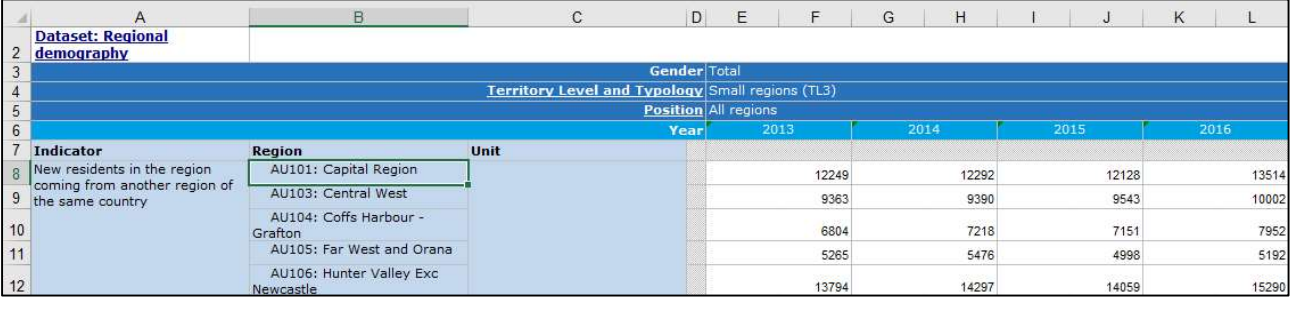

図 3.9 のデータの元となった データ(の一部)が出力できました。

5.4.で出力した図 3.9 のデータを加工して Hungary について同じ数値をだしてみましょう。

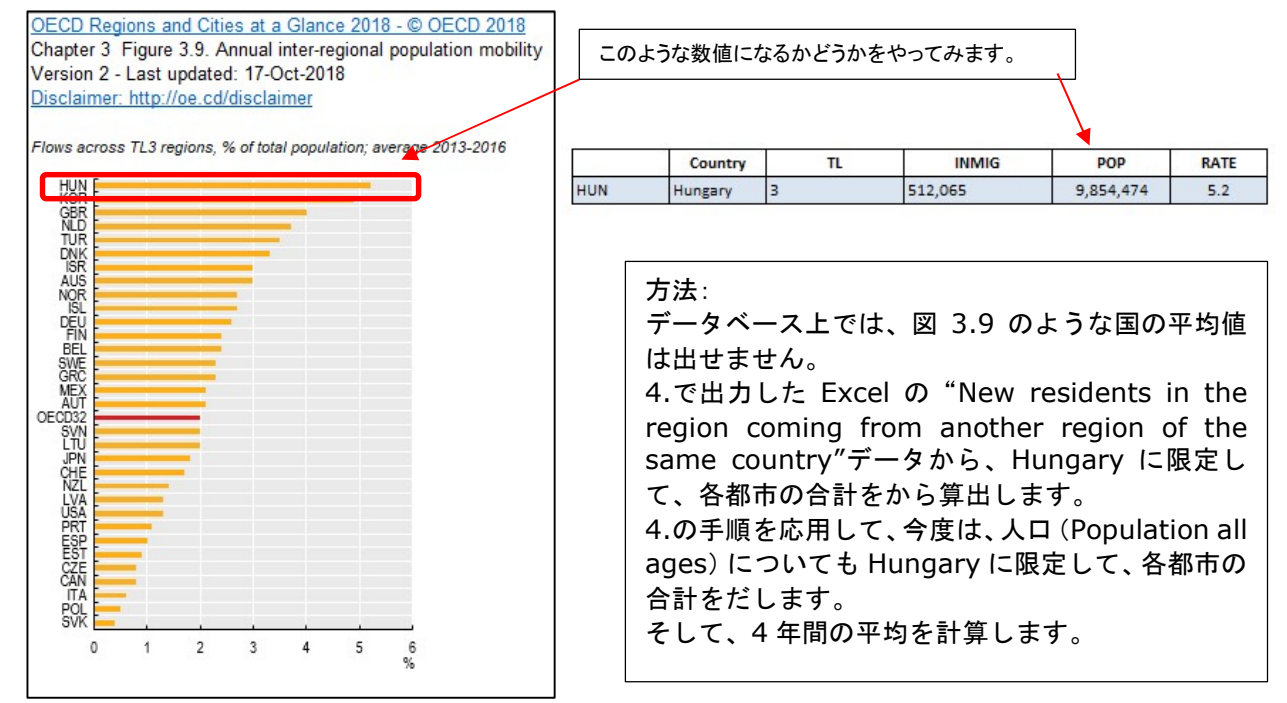

①New residents in the region coming from another region of the same country の Hungary につ いて合計をだす。計算するために、黄色い行を追加しました。

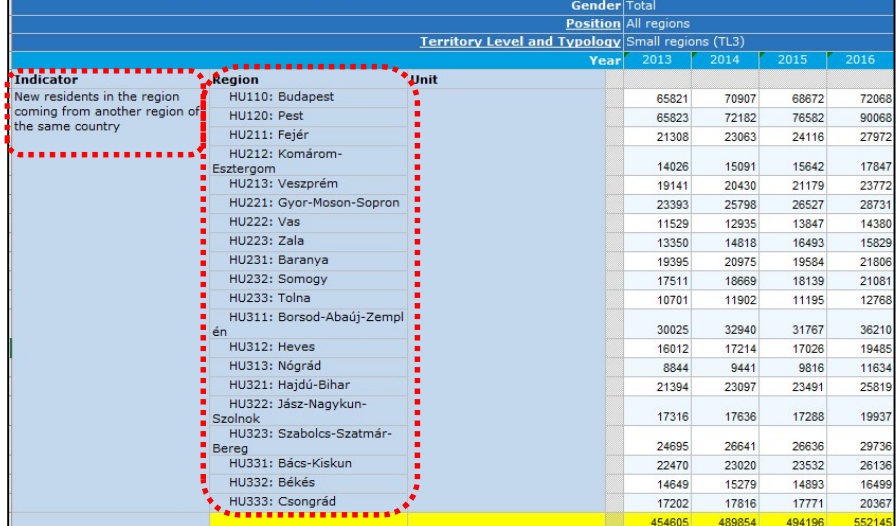

#### ②4.の手順を応用して Population, All ages の Hungary について、データを出力し、合計をだす。 計算するために黄色い行を追加しました。

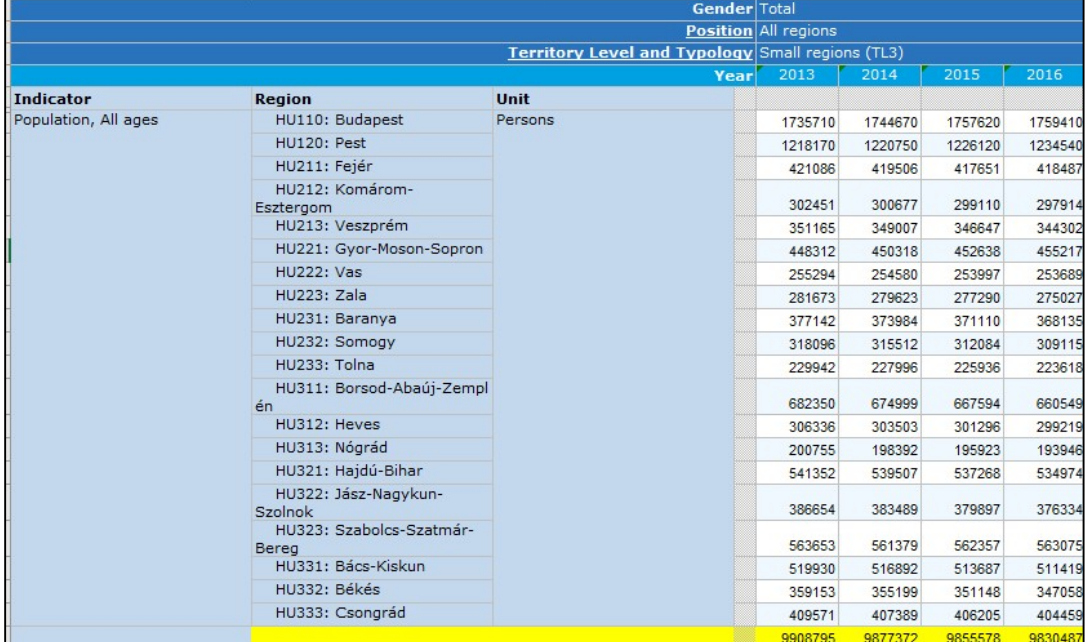

#### ③計算して平均を算出しました。

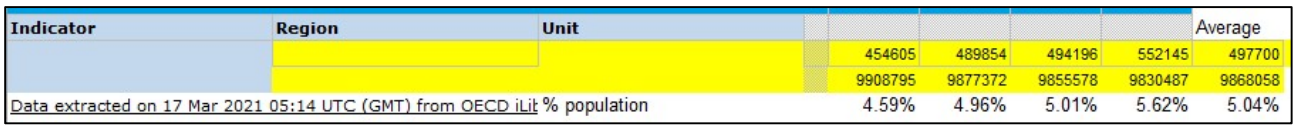

④Regions and Cities at a Glance 2018 の Fig 3.9 エクセルと、数値が微妙に異なっています。これは、 2019 年以降にデータベースの数値が更新されたためと思われます。

## 補足)各データベースの Metadata の参照の仕方

|                                                         | Regional demography                                                                |                                   |      |                   |                                                             |                                                     |                                                                                                    |               |                                                                                            |      |                                                                                                    | <b>Metadata</b>                                                                                                    |
|---------------------------------------------------------|------------------------------------------------------------------------------------|-----------------------------------|------|-------------------|-------------------------------------------------------------|-----------------------------------------------------|----------------------------------------------------------------------------------------------------|---------------|--------------------------------------------------------------------------------------------|------|----------------------------------------------------------------------------------------------------|----------------------------------------------------------------------------------------------------|
| Customise "                                             | My Queries<br>Export *                                                             | <del>■</del> Cite this database ▼ |      |                   |                                                             |                                                     |                                                                                                    |               |                                                                                            |      |                                                                                                    | <b>Regional demography</b>                                                                                                    |
|                                                         |                                                                                    |                                   |      |                   |                                                             |                                                     |                                                                                                    |               |                                                                                            |      | 电电凹凸区                                                                                                    |                                                                                                    |
| + Indicator<br>Share of national population by typology |                                                                                    |                                   |      |                   |                                                             |                                                     |                                                                                                    |               | Database Specific<br><b>E</b> Abstract<br>The OECD has classified two levels of geographic |      |                                                                                                    |                                                                                                    |
|                                                         | <b>Total</b><br>$\checkmark$<br>$\rightarrow$ Position i All regions               |                                   |      |                   |                                                             |                                                     |                                                                                                    |               |                                                                                            |      |                                                                                                    |                                                                                                    |
|                                                         |                                                                                    |                                   |      |                   |                                                             |                                                     |                                                                                                    |               |                                                                                            |      |                                                                                                    |                                                                                                    |
| Unit                                                    |                                                                                    |                                   |      |                   |                                                             |                                                     |                                                                                                    |               | units within each member country: large regions                                            |      |                                                                                                    |                                                                                                    |
|                                                         | + Year                                                                             |                                   |      |                   |                                                             | 2001 2002 2003 2004 2005 2006 2007 2008 2009 2010 2 | (territorial level 2 or TL2) composed by 394<br>regions, and small regions (territorial level 3 or<br>TL3) composed by 2 258 small regions in the OECD |               |                                                                                            |      |                                                                                                    |                                                                                                    |
| $\rightarrow$ Region                                    | $\rightarrow$ Territory Level and Typology $\bullet$                               |                                   |      |                   |                                                             |                                                     |                                                                                                    |               |                                                                                            |      |                                                                                                    | area. Small regions are further classified into two<br>types of typology to help in assessing differences in<br>socio-economic trends in regions, both within and<br>across countries:<br>- Urban/rural typology: traditionally the OECD has<br>classified small regions as predominantly urban,<br>intermediate, or predominantly rural regions.<br>- Access to city typology: small regions are<br>associated to a typology based on their level of<br>access to metropolitan areas (densed and highly<br>populated functionnal urban areas above 250 000<br>inhabitants).<br>> > OECD Territorial grid (pdf)<br>> List of regions and typologies (xls)<br>23<br>> Methodology to define rural/urban typology<br>> Methodology to define access to city typology |
| AUS: Australia                                          | Country - regions with a large or very<br>large city                               |                                   |      |                   |                                                             |                                                     |                                                                                                    |               |                                                                                            |      | 69.71 69.81 69.89 69.97 70.03 70.12 70.29 70.45 70.61 70.72 7                                                                                                    |                                                                                                    |
|                                                         | Country - regions with a very large city                                           |                                   |      |                   |                                                             |                                                     |                                                                                                    |               |                                                                                            |      | 55.79 55.87 55.95 56.05 56.14 56.25 56.44 56.65 56.86 56.98 5                                                                                                    |                                                                                                    |
|                                                         | Country - regions with a large city                                                |                                   |      |                   | 13.92 13.93 13.94 13.92 13.89 13.87 13.85                   |                                                     |                                                                                                    |               |                                                                                            |      | 13.8 13.75 13.74 1                                                                                                    |                                                                                                    |
|                                                         | Country - regions near a large city                                                | 113                               | 1.14 | 1 1 4             | 1.14                                                        | 1.14                                                |                                                                                                    | $1.14$ $1.14$ | 1.13                                                                                       | 1.12 | 1.12                                                                                                    |                                                                                                    |
|                                                         | Country - regions with/near a medium<br>city                                       |                                   |      | 681 682 686       |                                                             |                                                     |                                                                                                    |               |                                                                                            |      | 6.89 6.93 6.95 6.96 6.98 6.98 6.98                                                                                                    |                                                                                                    |
|                                                         | Country - regions remote from cities                                               |                                   |      | 22.35 22.23 22.11 |                                                             |                                                     |                                                                                                    |               |                                                                                            |      | 22 21.9 21.8 21.61 21.45 21.28 21.18 2                                                                                                    |                                                                                                    |
| AUT: Austria                                            | Country - regions with a large or very<br>large city                               |                                   |      |                   |                                                             |                                                     |                                                                                                    |               |                                                                                            |      | 53.04 53.22 53.41 53.57 53.76 53.93 54.07 54.2 54.32 54.46 5                                                                                                    |                                                                                                    |
|                                                         | Country - regions with a very large city                                           |                                   |      |                   | 29.74 29.85 30.04 30.18 30.34 30.5 30.6 30.72 30.82 30.93   |                                                     |                                                                                                    |               |                                                                                            |      |                                                                                                    |                                                                                                    |
|                                                         | Country - regions with a large city                                                |                                   |      |                   |                                                             |                                                     |                                                                                                    |               |                                                                                            |      | 23.3 23.36 23.37 23.39 23.42 23.43 23.47 23.48 23.51 23.54                                                                                                    |                                                                                                    |
|                                                         | Country - regions near a large city                                                |                                   |      |                   |                                                             |                                                     |                                                                                                    |               |                                                                                            |      | 21.47 21.43 21.38 21.33 21.27 21.22 21.17 21.13 21.1 21.05 2                                                                                                    |                                                                                                    |
|                                                         | Country - regions with/near a medium<br>city<br>Counter rogions cometa from altino |                                   |      |                   | 12.35 12.31 12.26 12.21 12.16 12.11 12.09 12.08 12.06 12.03 |                                                     |                                                                                                    |               |                                                                                            |      | $\overline{18}$ $\overline{11}$ $\overline{18}$ $\overline{18}$ | <b>E</b> Source                                                                                                    |

Metadata には、該当データベースの概要、更新日、単位、国際比較の際の注意事項、その他関連資料への リンクなどが載っています。

#### Regional demography<sup>O</sup> Metadata  $\mathbf{x}$ Customise v BEXport 3 My Queries v CCite this database Position  $\blacktriangleright$ **中中口目×** Share of national population by typology Indicato Database Specific  $\triangleleft$  Gende Total  $\blacksquare$  Abstract regions → Position Highest and Lowest regional values by country and<br>territorial level 2001 2002 2003 2004 2005 2006 2007 2008 2009 2010  $\rightarrow$  Region Territory Level and Typology **O** Export **&** My Queries 图 Excel 图 Text file (CSV) P PC-axis 圉 SDMX (XML) **Related files** × Ready-made files  $\overline{\mathbf{x}}$ **Download Files: Regional Demography** Please click on the name of the file to download it. Name File type File name File size (KB) Date updat REGION DEMOGR-en REGION DEMOGR-en.csv.zip 99600 22/02/2020 đ 人 **OECD Regional Demography** REGION DEMOGR.pdf 488 20/07/2015 dataset - Metadata / OECD Regional Demography dataset - Metadata **OECD Territorial Grids** ム territorial-grid.pdf 6681 06/03/2020 **OECD Regions and Regional** OECD Territorial grid and Regional typologies - September 2020.xlsx 319 04/09/2020 typologies (urban/rural and metro/non-metro) (xls) Japan / Japon 例) 地域の区分けを意味する T3や T2 に関し て実際の区分けなど詳細な情報が入手可能で す。 該当資料の Reader's Guide などにも TL に  $1.7.88$ ついて説明などの記載があります。 https://www.oecd-ilibrary.org/docserver/a1f45d35 en.pdf?expires=1616649967&id=id&accname=gues t&checksum=692187CF79DCF879A4F71A07D79223 38 and TL3 regions listed in the table<br>are included in the OCDE Regional l **Territorial Levels 2 and 3** TL2 10 Groups of prefectures<br>TL3 47 Prefectures JPD14 Kanagawa<br>JPE Hokuriku JPH31 Tottori<br>JPH32 Shima

### また、統計項目(変数)にも同じ青いマークがついている場合は、その項目についての情報が表示されます。